*Abdalkareem and Kalaf Iraqi Journal of Science, 2022, Vol. 63, No. 4, pp: 1662-1680 DOI: 10.24996/ijs.2022.63.4.24*

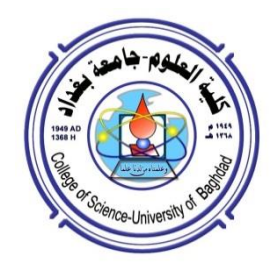

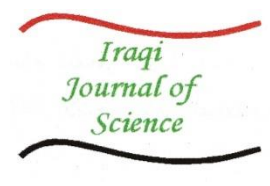

**ISSN: 0067-2904**

## **Comparison Different Estimation Methods for the Parameters of Non-Linear Regression**

#### **Zaid Adil Abdalkareem, Bayda Atiya Kalaf**

*Department of Mathematics, College of Education for Pure* Sciences, Ibn *Al –Haitham ,University of Baghdad*

Received: 12/3**/**2021 Accepted: 20**/**6/2021 Published: 30/4/2022

#### **ABSTRACT**

 Nonlinear regression models are important tools for solving optimization problems. As traditional techniques would fail to reach satisfactory solutions for the parameter estimation problem. Hence, in this paper, the BAT algorithm to estimate the parameters of Nonlinear Regression models is used . The simulation study is considered to investigate the performance of the proposed algorithm with the maximum likelihood (MLE) and Least square (LS) methods. The results show that the Bat algorithm provides accurate estimation and it is satisfactory for the parameter estimation of the nonlinear regression models than MLE and LS methods depend on Mean Square error.

**Keywords**: Nonlinear Regression Analysis, Bat algorithm, Simulation, Maximum likelihood method, least square method.

**مقارنة طرق التقدير المختلفة لمعلمات االنحدار غير الخطي**

**زيد عادل عبد الكريم, بيداء عطيه خلف** قسن الرياضيات, كلية التربيه للعلوم الصرفه, ابن الهيثن, جاهعة بغداد, العراق

**الخالصه**

نماذج الانحدار غيرالخطي هي من الطرق المهمة لحل مشاكل التحسين. حيث أن التقنيات التقليدية قد تفذل في الهصهل إلى حمهل مناسبة لمذكمة تقدير المعممات. في هذا البحث تم استعمال خهارزمية الخفافيش لتقدير معامالت نماذج االنحدار غير الخطي. بعد ذلك ، تم استخدام المحاكاة لمتحقق من أداء الخهارزمية المقترحة ً مع طرقتي الاحتمالية القصوى و المربعات الصغرى. أظهرت النتائج أن خوارزمية الخفاش توفر تقديرات دقيقة ومرضية لتقدير المعممات لنماذج االنحدار غيرالخطي مقارنة بطريقتيMLE و LSباالعتمادعمى متهسط مربعات الخطا.

## **1. Introduction**

Nonlinear models are used for complex model interrelationships among variables and it plays an important role in various scientific disciplines and engineering. Common examples of nonlinear models include growth, yield density, and dose-response models as well as various

\_\_\_\_\_\_\_\_\_\_\_\_\_\_\_\_\_\_\_\_\_\_\_\_\_\_\_\_ \*Email: hbama75@yahoo.com

models that are used to describe physical, biological, industrial, and econometric processes. [1].

There are large number of articles on how to estimate the parameter of nonlinear regression models. In[2], authors examined the nonlinear parameter estimation efficiency under the issue of auto reconditioned errors. In [3], authors used Bayesian parameter estimation, which incorporates a prior distribution function along with the likelihood equation, for estimating the biokinetic parameters for an organic substrate in an unsaturated soil. Some stochastic algorithms to solve the issue of global optimization of nonlinear regression models are used in [4]. These algorithms were applied to estimate the nonlinear regression parameters.

A robust alternative method to the normal Least Squares nonlinear regression method is proved in[5]. In [6], authors developed a new feature-selection method for the nonlinear regression model. The proposed method does not explicitly impose any model assumption on data distribution and it is able to select relevant features supporting complex data structures hidden in a high-dimensional space. In addition, a large-scale simulation study is performed on four synthetic and nine cancer microarray datasets that demonstrate the effectiveness of the proposed method.

However, the nonlinear model makes the estimation of parameters and the statistical analysis of parameter estimates more difficult and more challenging than others. As well, the limitations of these methods for nonlinear parameter estimation. It also is not easily controllable by practitioners and requires much auxiliary information to work properly. These difficulties arise due to a large number of parameters and multimodal nature the objective function.

In order to overcome these difficulties, meta-heuristic algorithms are used. Since it has many advantages including the simplicity of implementation that is reliable, robust, and effective.In [7], authors considered Jaya optimization algorithm for estimating nonlinear metaheuristic algorithm which is named Jaya algorithm then he tested it on a set of benchmark regression problems. In [8] authors used an effective approach based on the Partial Swarm Optimization (PSO)algorithm to enhance the estimation accuracy. The PSO algorithm is tested on the twenty eight models of nonlinear regressionfor various levels of difficulty.

Pan et al.[9]used a Genetic Algorithm (GA) to seek not only spline coefficients but also the degree of the polynomial. The GAs for the parameter estimation of the nonlinear regression models is considered in [10]. They used a large set of test problems with large starting intervals of regression parameters, the analysis of the difficulty levels of the test problems. In [11],authors modified the Firefly Algorithm and Support Vector Regression model for accurate Short Term Load Forecasting, while in [12] authors used differential evolution to find optimal parameters that result in the best accuracy and the minimum errors. The Gravitational Search algorithm for estimating the parameters of nonlinear regression model is used in [13]. Then, a simulation study was conducted to comparative the performance of the proposed algorithm. Hence,in this study used one of Metaheuristic algorithm called bat algorithm ( BA) to solve nonlinear regression models. The BAT was widely used in various optimization problems because of its excellent performance [14].

The organization of this paper, Section2 provides the Maximum-likelihood Estimation of Nonlinear regression models; Section 3provides the Least-square Estimation of Nonlinear regression models; Section 4 describes the Bat algorithm; Section 5 consists of a simulation study; a conclusion is provided in section 6.

## **2.Mathematical Models of Nonlinear Regression**

The general form of a regression model is  $y = f(x, \beta) + \varepsilon$ . where y is the dependent variable, *x* is a vector of independent variables,  $β$  is a vector of parameter(s), and  $ε$  with zero mean and variance. This paper used two types of Nonlinear regression models (MGH09, andMeyer4). The MGH09 model is presented in [15 ], and the formal of this model as:

$$
f(x, \beta_p) = \frac{\beta_1(x^2 + x\beta_2)}{x^2 + x\beta_3 + \beta_4}, \quad p = 1, 2, 3, 4
$$
 (1)

On the other hand,the Meyer4 model is presented in[16], and the formal of Meyer4 model as:  $f(x_i, \beta_s) = \beta_3 (e^{-\beta_1 x_1} + e^{-\beta_2 x_2})$ ,  $s = 1, 2, 3$ ,  $x = 1, 2$  (2)

#### **3.Maximum Likelihood Estimation Nonlinear Regression models.**

The Maximum likelihood method(MLE) is used to estimate the parameter for two models of Nonlinear regression (MGH 09 and Meyer4) as follows:

#### **3.1. Maximum Likelihood Method to solveMGH 09 Model**

From equation (1), the MLE method of estimation MGH 09 model is given as:

$$
L = f(x_1, x_2, \dots, x_n, \beta_i, \sigma^2)
$$
  
\n
$$
L = (2\pi\sigma^2)^{-\frac{n}{2}} e^{-\frac{\sum_{i=1}^n (y_i - f(x_i, \beta))^2}{2\sigma^2}}
$$
  
\n
$$
lnL = -\frac{n}{2} ln 2\pi - \frac{n}{2} ln \sigma^2 - \frac{\sum_{i=1}^n (y_i - f(x_i, \beta_p))^2}{2\sigma^2}
$$
  
\n
$$
lnL = -\frac{n}{2} ln 2\pi - \frac{n}{2} ln \sigma^2 - \frac{\sum_{i=1}^n (y_i - \frac{\beta_1 (x^2 + x\beta_2)}{x^2 + x\beta_3 + \beta_4})^2}{2\sigma^2}
$$

numerical procedures as Newton-Raphson was used to estimate the parameters since the equations are complicated to be solved. Therefore, the equation for this method for the first model is as follows

$$
\begin{pmatrix}\n\hat{\beta}_{1} \\
\hat{\beta}_{2} \\
\hat{\beta}_{3} \\
\hat{\beta}_{4} \\
\hat{\sigma}^{2}\n\end{pmatrix} = \begin{pmatrix}\n\beta_{10} \\
\beta_{20} \\
\beta_{30} \\
\beta_{40}\n\end{pmatrix} - \begin{pmatrix}\n\frac{\partial h_{1}}{\partial \beta_{1}} \frac{\partial h_{1}}{\partial \beta_{2}} \frac{\partial h_{1}}{\partial \beta_{3}} \frac{\partial h_{1}}{\partial \beta_{4}} \frac{\partial h_{1}}{\partial \sigma^{2}} \\
\frac{\partial h_{2}}{\partial \beta_{1}} \frac{\partial h_{2}}{\partial \beta_{2}} \frac{\partial h_{2}}{\partial \beta_{3}} \frac{\partial h_{2}}{\partial \beta_{4}} \frac{\partial h_{2}}{\partial \sigma^{2}} \\
\frac{\partial h_{3}}{\partial \beta_{1}} \frac{\partial h_{2}}{\partial \beta_{2}} \frac{\partial h_{3}}{\partial \beta_{4}} \frac{\partial h_{2}}{\partial \sigma^{2}} \\
\frac{\partial h_{3}}{\partial \beta_{1}} \frac{\partial h_{3}}{\partial \beta_{2}} \frac{\partial h_{3}}{\partial \beta_{3}} \frac{\partial h_{3}}{\partial \beta_{4}} \frac{\partial h_{3}}{\partial \sigma^{2}} \\
\frac{\partial h_{4}}{\partial \beta_{1}} \frac{\partial h_{4}}{\partial \beta_{2}} \frac{\partial h_{3}}{\partial \beta_{3}} \frac{\partial h_{4}}{\partial \beta_{4}} \frac{\partial h_{4}}{\partial \sigma^{2}}\n\end{pmatrix} = \begin{pmatrix}\n\frac{\partial lnL}{\partial \beta_{1}} \\
\frac{\partial lnL}{\partial \beta_{2}} \\
\frac{\partial lnL}{\partial \beta_{3}} \\
\frac{\partial lnL}{\partial \beta_{4}} \\
\frac{\partial lnL}{\partial \sigma^{2}}\n\end{pmatrix}
$$

where 
$$
\begin{pmatrix} \beta_{10} \\ \beta_{20} \\ \beta_{40} \\ \beta_{40} \end{pmatrix}
$$
 represents the vector of the initial parameters.  
\n
$$
h_1 = \frac{\partial lnL}{\partial \beta_1} = \frac{1}{\sigma^2} \sum_{i=1}^n \left( \frac{y_i (x^2 + x\beta_2)}{x^2 + x\beta_3 + \beta_4} - \frac{\beta_1 (x^2 + x\beta_2)^2}{(x^2 + x\beta_3 + \beta_4)^2} \right)
$$
\n
$$
h_2 = \frac{\partial lnL}{\partial \beta_2} = \frac{1}{\sigma^2} \sum_{i=1}^n \left( \frac{y_i \beta_1 x}{x^2 + x\beta_3 + \beta_4} - \frac{\beta_1^2 (x^2 + x\beta_2)}{(x^2 + x\beta_3 + \beta_4)^2} \right)
$$
\n
$$
h_3 = \frac{\partial lnL}{\partial \beta_3} = -\frac{1}{\sigma^2} \sum_{i=1}^n \left( \frac{y_i \beta_1 x (x^2 + x\beta_2)}{(x^2 + x\beta_3 + \beta_4)^2} - \frac{\beta_1^2 x (x^2 + x\beta_2)^2}{(x^2 + x\beta_3 + \beta_4)^3} \right)
$$

$$
h_4 = \frac{\partial lnL}{\partial \beta_4} = -\frac{1}{\sigma^2} \sum_{i=1}^{n} \left( \frac{y_i \beta_1 (x^2 + x\beta_2)}{(x^2 + x\beta_3 + \beta_4)^2} - \frac{\beta_1^2 (x^2 + x\beta_2)^2}{(x^2 + x\beta_3 + \beta_4)^3} \right)
$$
\n
$$
h_5 = \frac{\partial lnL}{\partial \sigma^2} = -\frac{n}{2\sigma^2} + \frac{1}{2\sigma^4} \sum_{i=1}^{n} \left( y_i - \frac{\beta_1 (x^2 + x\beta_2)}{x^2 + x\beta_3 + \beta_4} \right)
$$
\n
$$
\frac{\partial h_1}{\partial \beta_1} = -\frac{1}{\sigma^2} \sum_{i=1}^{n} \left( \frac{(x^2 + x\beta_2)^2}{(x^2 + x\beta_3 + \beta_4)^2} \right)
$$
\n
$$
\frac{\partial h_1}{\partial \beta_2} = \frac{1}{\sigma^2} \sum_{i=1}^{n} \left( \frac{y_i x}{x^2 + x\beta_3 + \beta_4} - \frac{2\beta_1 x (x^2 + x\beta_2)}{(x^2 + x\beta_3 + \beta_4)^2} \right)
$$
\n
$$
\frac{\partial h_1}{\partial \beta_3} = -\frac{1}{\sigma^2} \sum_{i=1}^{n} \left( \frac{y_i (x^2 + x\beta_2)}{(x^2 + x\beta_3 + \beta_4)^2} - \frac{2\beta_1 x (x^2 + x\beta_2)^2 (x^2 + x\beta_3 + \beta_4)}{(x^2 + x\beta_3 + \beta_4)^4} \right)
$$
\n
$$
\frac{\partial h_1}{\partial \beta_4} = -\frac{1}{\sigma^2} \sum_{i=1}^{n} \left( \frac{y_i (x^2 + x\beta_2)}{(x^2 + x\beta_3 + \beta_4)^2} - \frac{2\beta_1 (x^2 + x\beta_2)^2 (x^2 + x\beta_3 + \beta_4)}{(x^2 + x\beta_3 + \beta_4)^4} \right)
$$
\n
$$
\frac{\partial h_1}{\partial \beta_4} = -\frac{1}{\sigma^2} \sum_{i=1}^{n} \left( \frac{y_i (x^
$$

$$
\frac{\partial h_4}{\partial \beta_1} = -\frac{1}{\sigma^2} \sum_{i=1}^n \left( \frac{y_i (x^2 + x\beta_2)}{(x^2 + x\beta_3 + \beta_4)^2} - \frac{2\beta_1 (x^2 + x\beta_2)^2}{(x^2 + x\beta_3 + \beta_4)^3} \right)
$$
\n
$$
\frac{\partial h_4}{\partial \beta_2} = -\frac{1}{\sigma^2} \sum_{i=1}^n \left( \frac{y_i \beta_1 x}{(x^2 + x\beta_3 + \beta_4)^2} - \frac{2\beta_1^2 x (x^2 + x\beta_2)}{(x^2 + x\beta_3 + \beta_4)^3} \right)
$$
\n
$$
\frac{\partial h_4}{\partial \beta_3} = -\frac{1}{\sigma^2} \sum_{i=1}^n \left( \frac{2y_i \beta_1 x (x^2 + x\beta_2)}{(x^2 + x\beta_3 + \beta_4)^3} - \frac{3\beta_1^2 x (x^2 + x\beta_2)^2}{(x^2 + x\beta_3 + \beta_4)^4} \right)
$$
\n
$$
\frac{\partial h_4}{\partial \beta_4} = -\frac{1}{\sigma^2} \sum_{i=1}^n \left( \frac{2y_i \beta_1 (x^2 + x\beta_2)}{(x^2 + x\beta_3 + \beta_4)^3} - \frac{3\beta_1^2 (x^2 + x\beta_2)^2}{(x^2 + x\beta_3 + \beta_4)^4} \right)
$$
\n
$$
\frac{\partial h_4}{\partial \sigma^2} = \frac{1}{\sigma^4} \sum_{i=1}^n \left( \frac{y_i \beta_1 (x^2 + x\beta_2)}{(x^2 + x\beta_3 + \beta_4)^2} - \frac{\beta_1^2 (x^2 + x\beta_2)^2}{(x^2 + x\beta_3 + \beta_4)^3} \right)
$$
\n
$$
\frac{\partial h_5}{\partial \beta_1} = -\frac{1}{\sigma^4} \sum_{i=1}^n \left( \frac{y_i \beta_1 (x^2 + x\beta_2)}{(x^2 + x\beta_3 + \beta_4)^2} - \frac{\beta_1 (x^2 + x\beta_2)^2}{(x^2 + x\beta_3 + \beta_4)^2} \right)
$$
\n<math display="</math>

#### **2.2. Maximum likelihood method to solve Meyer 4 Model**

From equation (2) the formula for MLE is applied for Meyer4model;

$$
\ln L = -\frac{n}{2} \ln 2\pi - \frac{n}{2} \ln \sigma^2 - \frac{\sum_{i=1}^{n} \left( y_i - \beta_3 \left( e^{-\beta_1 x_1} + e^{-\beta_2 x_2} \right) \right)^2}{2\sigma^2}
$$

Thus, the following equation matrixes are applied to estimate the parameters for non-linear regression model by using Newton-Raphson method for the second model.

$$
\begin{pmatrix}\n\hat{\beta}_{1} \\
\hat{\beta}_{2} \\
\hat{\beta}_{3} \\
\hat{\sigma}^{2}\n\end{pmatrix} = \begin{pmatrix}\n\beta_{10} \\
\beta_{20} \\
\beta_{30} \\
\sigma_0^2\n\end{pmatrix} - \begin{pmatrix}\n\frac{\partial h_1}{\partial \beta_1} \frac{\partial h_1}{\partial \beta_2} \frac{\partial h_1}{\partial \beta_3} \frac{\partial h_1}{\partial \sigma^2} \\
\frac{\partial h_2}{\partial \beta_1} \frac{\partial h_2}{\partial \beta_2} \frac{\partial h_2}{\partial \beta_3} \frac{\partial h_2}{\partial \sigma^2} \\
\frac{\partial h_3}{\partial \beta_1} \frac{\partial h_3}{\partial \beta_2} \frac{\partial h_3}{\partial \beta_3} \frac{\partial h_3}{\partial \sigma^2} \\
\frac{\partial h_4}{\partial \beta_1} \frac{\partial h_4}{\partial \beta_2} \frac{\partial h_3}{\partial \beta_3} \frac{\partial h_4}{\partial \sigma^2}\n\end{pmatrix} = \begin{pmatrix}\n\frac{\partial lnL}{\partial \beta_1} \\
\frac{\partial lnL}{\partial \beta_2} \\
\frac{\partial lnL}{\partial \beta_3} \\
\frac{\partial lnL}{\partial \sigma^2}\n\end{pmatrix}
$$

where 
$$
\begin{pmatrix} \beta_{10} \\ \beta_{20} \\ \beta_{30} \end{pmatrix}
$$
 represents the vector of the initial parameters.  
\n
$$
h_1 = \frac{\partial \ln L}{\partial \beta_1} = -\frac{1}{\sigma^2} \sum_{i=1}^{n} (y_i \beta_3 x_1 e^{-\beta_1 x_1} - \beta_3^2 x_1 e^{-2\beta_1 x_1} - \beta_3^2 x_1 e^{-(\beta_1 x_1 + \beta_2 x_2)})
$$
\n
$$
h_2 = \frac{\partial \ln L}{\partial \beta_2} = -\frac{1}{\sigma^2} \sum_{i=1}^{n} (y_i \beta_3 x_2 e^{-\beta_2 x_2} - \beta_3^2 x_2 e^{-(\beta_1 x_1 + \beta_2 x_2)} - \beta_3^2 x_2 e^{-2\beta_2 x_2})
$$
\n
$$
h_3 = \frac{\partial \ln L}{\partial \beta_3} = \frac{1}{\sigma^2} \sum_{i=1}^{n} (y_i (e^{-\beta_1 x_1} + e^{-\beta_2 x_2}) - \beta_3 (e^{-2\beta_1 x_1} + e^{-2\beta_2 x_2}) - 2\beta_3 e^{-(\beta_1 x_1 + \beta_2 x_2)})
$$
\n
$$
h_4 = \frac{\partial \ln L}{\partial \sigma^2} = -\frac{n}{2\sigma^4} + \sum_{i=1}^{n} \frac{1}{2\sigma^4} (y_i - \beta_3 e^{-\beta_1 x_1} - \beta_3 e^{-\beta_2 x_1})^2
$$
\n
$$
\frac{\partial h_1}{\partial \beta_1} = \frac{1}{\sigma^2} \sum_{i=1}^{n} (y_i \beta_3 x_1^2 e^{-\beta_1 x_1} - 2\beta_3^2 x_1^2 e^{-2\beta_1 x_1} - \beta_3^2 x_1^2 e^{-(\beta_1 x_1 + \beta_2 x_2)})
$$
\n
$$
\frac{\partial h_1}{\partial \beta_2} = -\frac{1}{\sigma^2} \sum_{i=1}^{n} (y_i^2 x_1 x_2 e^{-(\beta_1 x_1 + \beta_2 x_2)})
$$
\n
$$
\frac{\partial h_1}{\partial \beta_3} = -\frac{1}{\sigma^2} \sum_{i=1}^{n} (y_i \beta_
$$

$$
\frac{\partial h_4}{\partial \beta_1} = \frac{1}{\sigma^4} \sum_{i=1}^n (y_i \beta_3 x_1 e^{-\beta_1 x_1} - \beta_3^2 x_1 e^{-2\beta_1 x_1} - \beta_3^2 x_1 e^{-(\beta_1 x_1 + \beta_2 x_2)})
$$
\n
$$
\frac{\partial h_4}{\partial \beta_2} = \frac{1}{\sigma^4} \sum_{i=1}^n (y_i \beta_3 x_2 e^{-\beta_2 x_2} - \beta_3^2 x_2 e^{-(\beta_1 x_1 + \beta_2 x_2)} - \beta_3^2 x_2 e^{-2\beta_2 x_2})
$$
\n
$$
\frac{\partial h_4}{\partial \beta_3} = \frac{1}{\sigma^4} \sum_{i=1}^n (y_i e^{-\beta_1 x_1} + y_i e^{-\beta_2 x_2} - \beta_3 e^{-2\beta_2 x_2} - 2\beta_3 e^{-(\beta_1 x_1 + \beta_2 x_2)} - \beta_3 e^{-2\beta_2 x_2})
$$
\n
$$
\frac{\partial h_4}{\partial \sigma^2} = \frac{n}{2\sigma^4} - \sum_{i=1}^n \frac{1}{\sigma^6} (y_i - \beta_3 e^{-\beta_1 x_1} - \beta_3 e^{-\beta_2 x_2})^2
$$

# $\partial \sigma^2 = 2\sigma^4 = \sum_{i=1}^L \sigma^{6}$  by the passion of passion of the September Regression Models.

To estimate the parameters of MGH09and Meyer 4 model, Least square method**(LS)** is used for these two models of Nonlinear regression in this section as follows:

## **3.1. Least Square Method to solveMGH09model.**

The MGH09model is  $f(x; \beta_p) = \frac{\beta_1(x^2 + x\beta_2)}{x^2 + x\beta_1 \beta_2}$  $x^2$ The formula for LS is for MGH09 Model;

$$
Q = \sum_{i=1}^{n} [y_i - (f(x, \beta_p))]^2
$$
  
\n
$$
Q = \sum_{i=1}^{n} \left[ y_i - \frac{\beta_1 (x^2 + x\beta_2)}{x^2 + x\beta_3 + \beta_4} \right]^2
$$
  
\nnumerical procedures, as Newton

numerical procedures as Newton-Raphson was used to estimate the parameters ,since the equations are complicated to be solved. Therefore, the equation for this method for the first model is as follows

$$
\begin{pmatrix}\n\hat{\beta}_{1} \\
\hat{\beta}_{1} \\
\hat{\beta}_{2} \\
\hat{\beta}_{3}\n\end{pmatrix} = \begin{pmatrix}\n\beta_{10} \\
\beta_{20} \\
\beta_{30} \\
\beta_{40}\n\end{pmatrix} - \begin{pmatrix}\n\frac{\partial h_{1}}{\partial \beta_{1}} \frac{\partial h_{1}}{\partial \beta_{2}} \frac{\partial h_{1}}{\partial \beta_{3}} \frac{\partial h_{1}}{\partial \beta_{4}} \\
\frac{\partial h_{2}}{\partial \beta_{1}} \frac{\partial h_{2}}{\partial \beta_{3}} \frac{\partial h_{2}}{\partial \beta_{4}} \\
\frac{\partial h_{3}}{\partial \beta_{1}} \frac{\partial h_{3}}{\partial \beta_{2}} \frac{\partial h_{3}}{\partial \beta_{4}} \\
\frac{\partial h_{4}}{\partial \beta_{1}} \frac{\partial h_{3}}{\partial \beta_{2}} \frac{\partial h_{3}}{\partial \beta_{3}} \frac{\partial h_{4}}{\partial \beta_{4}} \\
\frac{\partial h_{4}}{\partial \beta_{1}} \frac{\partial h_{4}}{\partial \beta_{2}} \frac{\partial h_{4}}{\partial \beta_{3}}\frac{\partial h_{4}}{\partial \beta_{4}}\n\end{pmatrix} \begin{pmatrix}\n\frac{\partial Q}{\partial \beta_{1}} \\
\frac{\partial Q}{\partial \beta_{2}} \\
\frac{\partial Q}{\partial \beta_{3}} \\
\frac{\partial Q}{\partial \beta_{4}} \\
\frac{\partial Q}{\partial \beta_{4}}\n\end{pmatrix}
$$

where ( β  $\beta$ β  $\beta$ )represents the vector of the initial parameters.

$$
k_1 = \frac{\partial Q}{\partial \beta_1} = -2 \sum_{i=1}^n \left( \frac{y_i (x^2 + x\beta_2)}{x^2 + x\beta_3 + \beta_4} - \frac{\beta_1 (x^2 + x\beta_2)^2}{(x^2 + x\beta_3 + \beta_4)^2} \right)
$$
  
\n
$$
k_2 = \frac{\partial Q}{\partial \beta_2} = -2 \sum_{i=1}^n \left( \frac{y_i \beta_1 x}{x^2 + x\beta_3 + \beta_4} - \frac{\beta_1^2 (x^2 + x\beta_2)}{(x^2 + x\beta_3 + \beta_4)^2} \right)
$$
  
\n
$$
k_3 = \frac{\partial Q}{\partial \beta_3} = 2 \sum_{i=1}^n \left( \frac{y_i \beta_1 x (x^2 + x\beta_2)}{(x^2 + x\beta_3 + \beta_4)^2} - \frac{\beta_1^2 x (x^2 + x\beta_2)^2}{(x^2 + x\beta_3 + \beta_4)^3} \right)
$$

 $\overline{\phantom{a}}$ 

$$
k_4 = \frac{\partial Q}{\partial \beta_4} = 2 \sum_{i=1}^{n} \left( \frac{y_i \beta_1 (x^2 + x \beta_2)}{(x^2 + x \beta_3 + \beta_4)^2} - \frac{\beta_1^2 (x^2 + x \beta_2)^2}{(x^2 + x \beta_3 + \beta_4)^3} \right)
$$
  
\n
$$
\frac{\partial k_1}{\partial \beta_1} = 2 \sum_{i=1}^{n} \left( \frac{(x^2 + x \beta_2)^2}{(x^2 + x \beta_3 + \beta_4)^2} \right)
$$
  
\n
$$
\frac{\partial k_1}{\partial \beta_2} = -2 \sum_{i=1}^{n} \left( \frac{y_i x}{x^2 + x \beta_3 + \beta_4} - \frac{2 \beta_1 x (x^2 + x \beta_2)}{(x^2 + x \beta_3 + \beta_4)^2} \right)
$$
  
\n
$$
\frac{\partial k_1}{\partial \beta_3} = 2 \sum_{i=1}^{n} \left( \frac{y_i (x^2 + x \beta_2)}{(x^2 + x \beta_3 + \beta_4)^2} - \frac{2 \beta_1 x (x^2 + x \beta_2)^2 (x^2 + x \beta_3 + \beta_4)}{(x^2 + x \beta_3 + \beta_4)^4} \right)
$$
  
\n
$$
\frac{\partial k_1}{\partial \beta_1} = 2 \sum_{i=1}^{n} \left( \frac{y_i (x^2 + x \beta_2)}{(x^2 + x \beta_3 + \beta_4)^2} - \frac{2 \beta_1 (x^2 + x \beta_2)^2 (x^2 + x \beta_3 + \beta_4)}{(x^2 + x \beta_3 + \beta_4)^4} \right)
$$
  
\n
$$
\frac{\partial k_2}{\partial \beta_1} = -2 \sum_{i=1}^{n} \left( \frac{y_i x}{(x^2 + x \beta_3 + \beta_4)^2} - \frac{2 \beta_1 (x^2 + x \beta_2)^2 (x^2 + x \beta_3 + \beta_4)}{(x^2 + x \beta_3 + \beta_4)^2} \right)
$$
  
\n
$$
\frac{\partial k_2}{\partial \beta_3} = 2 \sum_{i=1}^{n} \left( \frac{y_i \beta_1 x^2}{(x^2 + x \beta_3 + \beta_4)^2}
$$

#### **3.2. Least Square Method to solve Meyer 4 model.**

The formula for LS is for Meyer 4model;  $Q = \sum_{i}^{n} [y_i - \beta_3(e^{-\beta_1 x_1} + e^{-\beta_2 x_2})]^2$ 

Thus, the following equation matrixes are applied to estimate the parameters for non-linear regression model by using Newton-Raphson method for the second model.

$$
\begin{pmatrix}\n\hat{\beta}_1 \\
\hat{\beta}_2 \\
\hat{\beta}_3\n\end{pmatrix} = \begin{pmatrix}\n\beta_{10} \\
\beta_{20} \\
\beta_{30}\n\end{pmatrix} - \begin{pmatrix}\n\frac{\partial k_1}{\partial \beta_1} & \frac{\partial k_1}{\partial \beta_2} & \frac{\partial k_1}{\partial \sigma^2} \\
\frac{\partial k_2}{\partial \beta_1} & \frac{\partial k_2}{\partial \beta_2} & \frac{\partial k_2}{\partial \sigma^2} \\
\frac{\partial k_3}{\partial \beta_1} & \frac{\partial k_3}{\partial \beta_2} & \frac{\partial k_3}{\partial \beta_3}\n\end{pmatrix}^{-1} \begin{pmatrix}\n\frac{\partial Q}{\partial \beta_1} \\
\frac{\partial Q}{\partial \beta_2} \\
\frac{\partial Q}{\partial \beta_3}\n\end{pmatrix}
$$

where ( β β β )represents the vector of the initial parameters.

$$
k_{1} = \frac{\partial Q}{\partial \beta_{1}} = 2 \sum_{\substack{i=1 \ i \neq j}}^{n} \left[ y_{i}\beta_{3}x_{1}e^{-\beta_{1}x_{1}} - \beta_{3}^{2}x_{1}e^{-2\beta_{1}x_{1}} - \beta_{3}^{2}x_{1}e^{-(\beta_{1}x_{1} + \beta_{2}x_{2})} \right]
$$
\n
$$
k_{2} = \frac{\partial Q}{\partial \beta_{2}} = 2 \sum_{i=1}^{n} \left[ y_{i}\beta_{3}x_{2}e^{-\beta_{2}x_{2}} - \beta_{3}^{2}x_{2}e^{-(\beta_{1}x_{1} + \beta_{2}x_{2})} - \beta_{3}^{2}x_{2}e^{-2\beta_{2}x_{2}} \right]
$$
\n
$$
k_{3} = \frac{\partial Q}{\partial \beta_{3}} = -2 \sum_{i=1}^{n} \left[ y_{i}(e^{-\beta_{1}x_{1}} + e^{-\beta_{2}x_{2}}) - \beta_{3}(e^{-2\beta_{1}x_{1}} + e^{-2\beta_{2}x_{2}}) - 2\beta_{3}e^{-(\beta_{1}x_{1} + \beta_{2}x_{2})} \right]
$$
\n
$$
\frac{\partial k_{1}}{\partial \beta_{1}} = -2 \sum_{\substack{i=1 \ i \neq j}}^{n} \left[ y_{i}\beta_{3}x_{1}^{2}e^{-\beta_{1}x_{1}} - 2\beta_{3}^{2}x_{1}^{2}e^{-2\beta_{1}x_{1}} - \beta_{3}^{2}x_{1}^{2}e^{-(\beta_{1}x_{1} + \beta_{2}x_{2})} \right]
$$
\n
$$
\frac{\partial k_{1}}{\partial \beta_{2}} = 2 \sum_{\substack{i=1 \ i \neq j}}^{n} \left[ y_{i}x_{1}e^{-\beta_{1}x_{1}} - 2\beta_{3}x_{1}e^{-2\beta_{1}x_{1}} - 2\beta_{3}x_{1}e^{-(\beta_{1}x_{1} + \beta_{2}x_{2})} \right]
$$
\n
$$
\frac{\partial k_{2}}{\partial \beta_{1}} = 2 \sum_{\substack{i=1 \ i \neq j}}^{n} \left[ \beta_{3}^{2}x_{1}x_{2}e^{-(\beta_{1}x_{1} + \beta_{2}x_{2})}
$$

$$
\frac{\partial k_3}{\partial \beta_3} = 2 \sum_{i=1}^n \left[ e^{-2\beta_1 x_1} - 2e^{-(\beta_1 x_1 + \beta_2 x_2)} - e^{-2\beta_2 x_2} \right]
$$

## **4.BATAlgorithm**

BAT algorithm is a nature-inspired algorithm that belongs to the SI family. The standard BAT Algorithm was created by **[17]**. BAT Algorithm works on the echolocation of microbats and it uses echo of bats for seeking food. They discover their way in the night by radiating the sound signal called sonar/echolocation which used that signal to detect the object or obstacles surrounding them. Yang focused on three rules for the implementation of the BAT: Firstly, bats fly randomly with fixed frequency towards the specified location with specific velocity, however, the loudness and wavelength can vary. Thus, bats automatically adjust their wavelengths according to their target. Secondly, to measure the distance to the specific point, all bats use echolocation. Thirdly, the author considered that loudness is varied from maximum to minimum rather than any other way. BATAlgorithm uses automatic zooming to try to balance exploration and exploitation during the search process by mimicking the variation of pulse emission rates and loudness of bats when searching for prey.The steps of BAT Algorithm are introduced as follows:

**Step1**. At the first,  $f(x, \beta)$  is used as a fitness function of the Bat algorithm, initialize population of Bat xi, the objective function ,velocity  $v_i$ . Determine pulse frequency  $f_i$  at  $x_i$ . Loudness A and pulse rate  $r_i$  are initialized.

**Step2**. By adjusting the frequency, new solutions are generated and updating velocities and positions/solutions.

**Step3**. If (random  $> r$ )

From the best solutions, select the solution and around the selected best solution generate a neighborhood solution.

**Step4**. Else Fly random to create a new solution.

**Step5**. If (random <A  $\&&(x_i) \leq f(x_0)$ ), whereas  $f(\cdot)$ = objective function. Acknowledge the new solution increases and diminishes A.

**Step6**. Find the current best  $(x_0)$  by ranking the bats.

**Step7**. While (iteration< maximum number of emphases)

Post procedure outcomes and representation. The algorithm terminates with the best aggregate solution.

## **5.Simulation Study**

In order to verify the performance of the BAT algorithm, Maximum Likelihood estimation, and Least Square method, simulation study is used based on Mean Squares Error (MSE) to estimate the parameters of two nonlinear regression models (Meyer4 and MGH09).

The proposed estimation methods in nonlinear regression models have been implemented using a variety of samples (20, 40,80,160, and 200). To obtain the numerical results,Matlab version 2015 will be used.The following steps of the Monte Carlo simulation explanation the statistical outcomes for each model based on Mean Squared Errors criteria parameters estimated.

## **5.1Simulation of MGH09 model**

1- Initialize all the parameters of BES, BAT, and GSA algorithms.

2- Used  $\sum_{i=1}^{n} \left[ y_i - \left( \frac{\beta_1 (x^2 + x \beta_2)}{x^2 + x \beta_1} \right) \right]$  $\frac{x^2+x(6x+2)}{x^2+x(6x+6x+6)}$  $\lim_{i=1}^{n} \left[ y_i - \left( \frac{\beta_1(x^2 + x \beta_2)}{x^2 + x \beta_2 + \beta_4} \right) \right]^2$  $\frac{a_1}{n}$  as fitness function for each algorithm. 3- Utilize different set parameters for MGH09model as:  $(\beta_1, \beta_2, \beta_3, \beta_4) = (0.15, 0.15, 0.8,$ 0.9) and (0.2, 0.3, 0.8, 0.2).

4-Calculate the values of response variable  $y_i$  depend on  $x_i$  which was generated according to the exponential distribution( $exp(2)$ ), while the random variable  $e_i$  is generated according to  $N(0, \sigma^2)$  for all methods (BAT, LS, MLE).

5- Calculate the  $\hat{\beta}_1$ ,  $\hat{\beta}_2$ ,  $\hat{\beta}_3$ ,  $\hat{\beta}_4$  and MSE based on L=1000 replicate and run 10.

## **5.2 Simulation of Meyer4 model**

1- Initialize all the parameters of BES, BAT, and GSA algorithms.

2- Used  $\frac{\sum_{i=1}^{n} [y_i - (\beta_1 e^{\beta_3 x_1} + \beta_2 e^{\beta_2 x_2})]^2}{n}$ i  $\frac{a_1 + b_2 e^{b_1} - b_1}{n}$  as fitness function for each algorithm.

3- Utilize different set parameters for Meyer 4 model as:  $(\beta_1, \beta_2, \beta_3)$  =(10, 50, 50), ,and (1, 50, 50).

4-Calculate the values of response variable  $y_i$  depend on  $x_i$  which was generated according to the exponential distribution( $exp(2)$ ), while the random variable  $e_i$  is generated according to  $N(0, \sigma^2)$  for all methods (BAT, LS, MLE).

5- Calculate the  $\hat{\beta}_1$  ,  $\hat{\beta}_2$ ,  $\hat{\beta}_3$  and MSE based on L=1000 replicate and run 10.

## **6. The Results of Simulation Study**

Tables 1and 2 illustrate the results of the estimated parameters and MSE for each parameter of MGH09 model of nonlinear regression. While tables 3 and 4 show the results of the second model (Meyer 4) that has three parameters. For more illustration, Figures 1and 20 provide comparative analyses of all the various performance parameter values for each sample of BAT, MLE, and LS methods.According to all tables and figures, it can be seen that the BAT algorithm provide less MSE and the estimations are closer to the real parameter values than the other methods (MLE and LS ). Therefore, the BAT method may be considered as an effective parameter estimation method for nonlinear regression models.

**Table 1**-Comparative results of BAT, MLE , and LS for the MGH09 model when

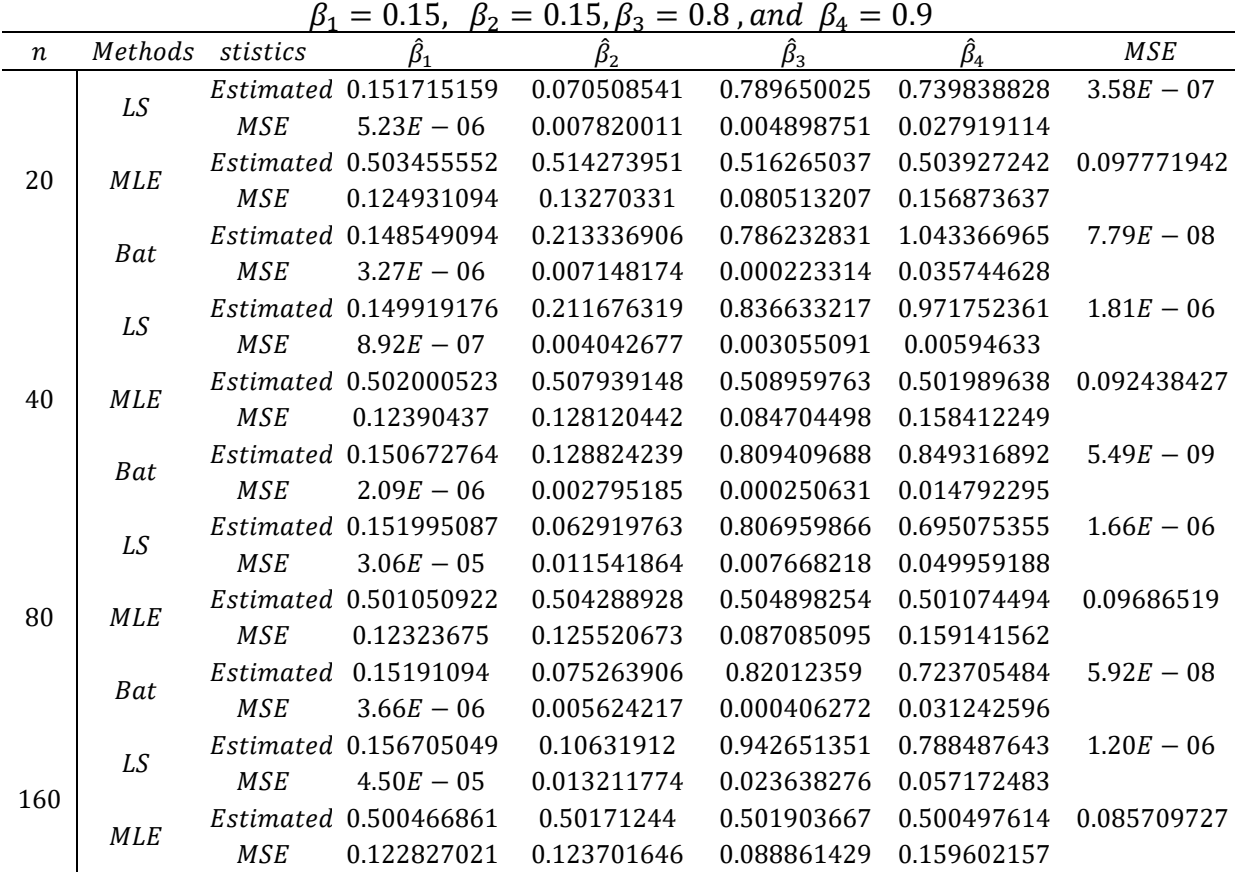

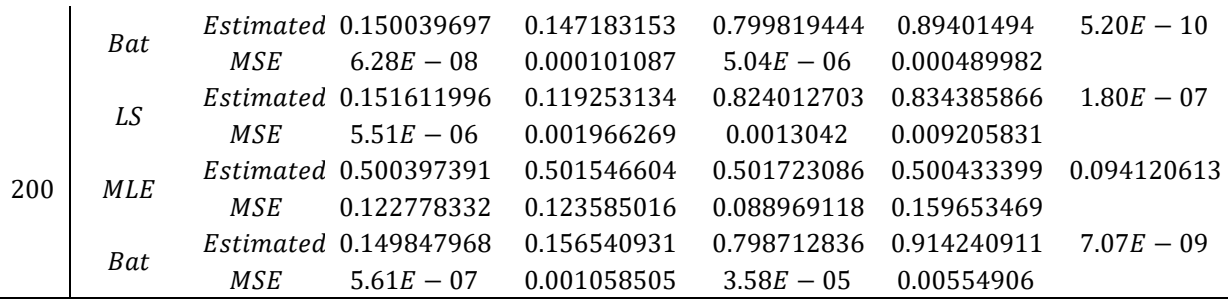

**Table 2**-Comparative results of BAT, MLE , and LS for the MGH09 model when

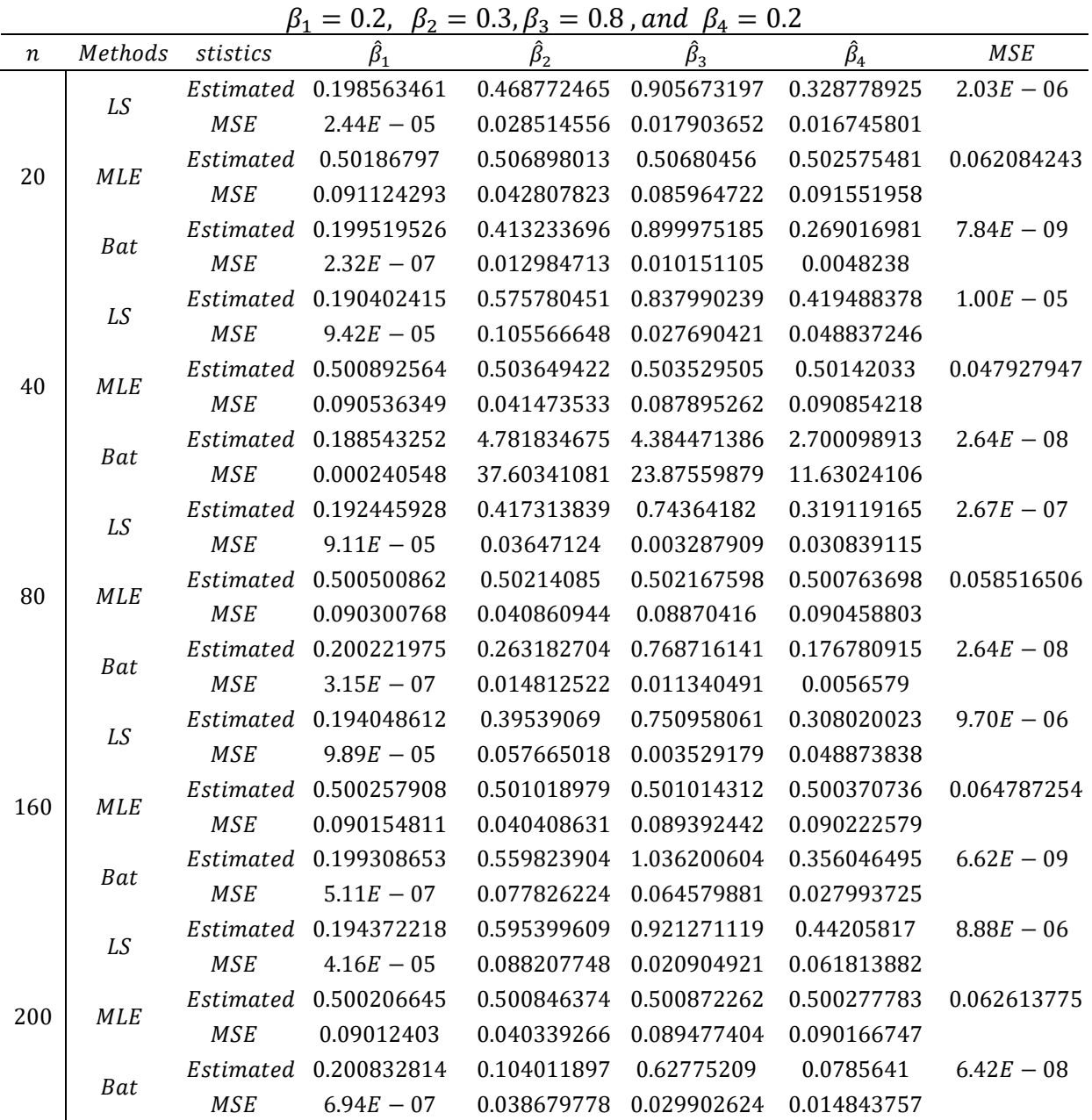

## **Table 3**-Comparative results of BAT, MLE , and LS for the Meyer4 model when

 $\beta_1 = 10$ ,  $\beta_2 = 50$ , and  $\beta_3 = 50$ 

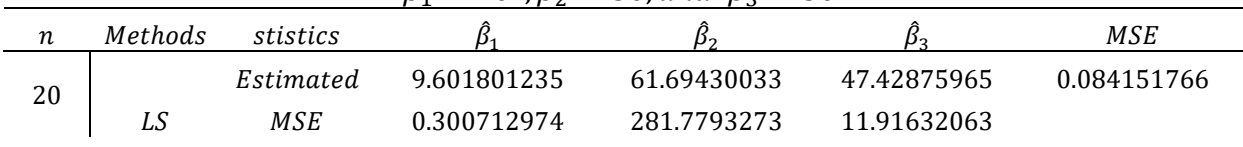

|          |            | Estimated  | 644.9123274  | 53.2057941   | 91.16952661  | 32.96049751  |
|----------|------------|------------|--------------|--------------|--------------|--------------|
| 40<br>80 | <b>MLE</b> | <b>MSE</b> | 757904.2858  | 20.54555895  | 3389.87724   |              |
|          |            | Estimated  | 40.77863295  | 30.51205804  | 37.65358385  | 0.005841764  |
|          | Bat        | <b>MSE</b> | 1896.364672  | 968.9647544  | 301.8748017  |              |
|          |            | Estimated  | 17.20641518  | 835.1202472  | 112.2786867  | 0.393892627  |
|          | LS         | <b>MSE</b> | 65.33656475  | 1202206.495  | 6336.183068  |              |
|          |            | Estimated  | 15.1373951   | 29.07870338  | 24.77681078  | 22.13971932  |
|          | <b>MLE</b> | <b>MSE</b> | 255.5305314  | 1283.265827  | 1250.094672  |              |
|          |            | Estimated  | 14.46648289  | 62.01490792  | 66.9357689   | 0.280061576  |
|          | <b>Bat</b> | <b>MSE</b> | 45.78501846  | 163.667919   | 702.5526821  |              |
|          |            | Estimated  | 10.36987182  | 70.32012848  | 51.96116488  | 1.500427752  |
|          | LS         | <b>MSE</b> | 0.136848401  | 697.192864   | 4.549972719  |              |
|          |            | Estimated  | 2331.548161  | 48.80022162  | 48.81901695  | 12.6768616   |
|          | <b>MLE</b> | <b>MSE</b> | 10626904.82  | 2.228792745  | 2.28095017   |              |
|          |            | Estimated  | 10.40732954  | 52.81723565  | 51.19028625  | $1.15E - 10$ |
|          | <b>Bat</b> | <b>MSE</b> | 0.331817044  | 15.87327676  | 2.833374472  |              |
| 160      |            | Estimated  | 10.59445534  | 70.13748203  | 53.0878844   | 1.853603832  |
|          | LS         | <b>MSE</b> | 0.706759437  | 811.0397154  | 19.07054029  |              |
|          |            | Estimated  | 28.39299492  | 46.84835493  | 43.55531141  | 18.3707913   |
|          | <b>MLE</b> | <b>MSE</b> | 381.0647442  | 11.78593885  | 41.69177217  |              |
|          |            | Estimated  | 10.04168984  | 53.23687808  | 50.03402584  | 0.129632506  |
|          | Bat        | <b>MSE</b> | 0.318023517  | 95.2415262   | 7.848983234  |              |
| 200      |            | Estimated  | 23612.54439  | 520.3206061  | 441.1436789  | 53.70572547  |
|          | LS         | <b>MSE</b> | 915364914.2  | 442970.5675  | 306550.4344  |              |
|          |            | Estimated  | 37.65425215  | 47.70607539  | 46.45960516  | 25.34661378  |
|          | <b>MLE</b> | <b>MSE</b> | 774.2029511  | 6.517380482  | 13.74240482  |              |
|          |            | Estimated  | 10.00001372  | 50.00004079  | 50.00002088  | $9.80E - 12$ |
|          | Bat        | <b>MSE</b> | $6.23E - 10$ | $4.49E - 09$ | $2.17E - 09$ |              |

**Table 4**-Comparative results of BAT, MLE , and LS for the Meyer4 model when

 $\beta_1 = 1$ ,  $\beta_2 = 50$ , and  $\beta_3 = 50$ 

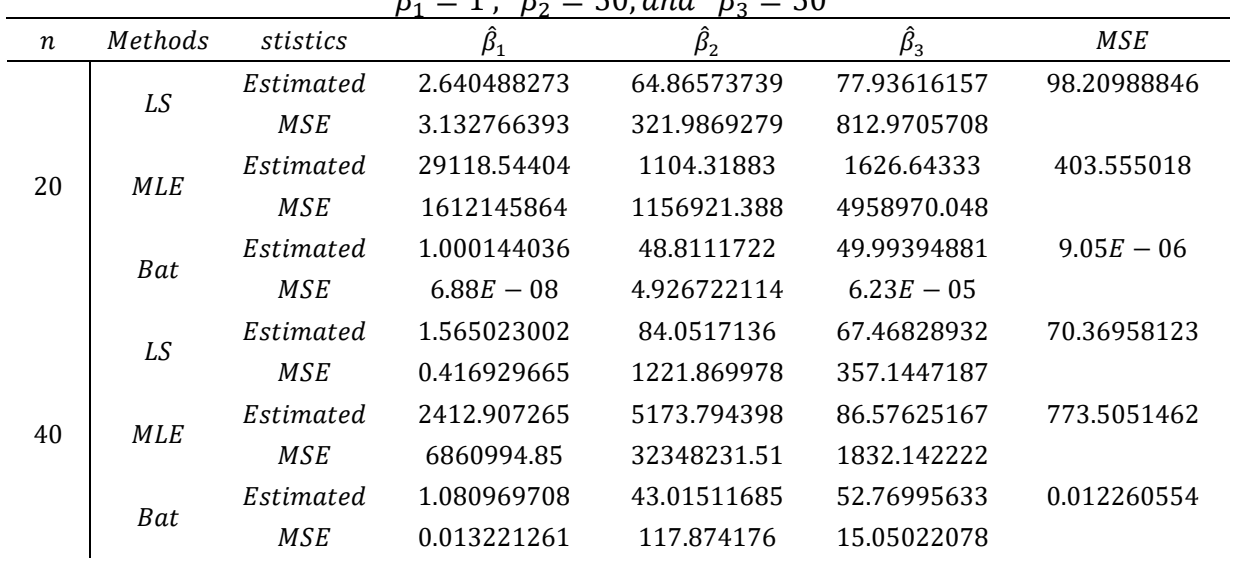

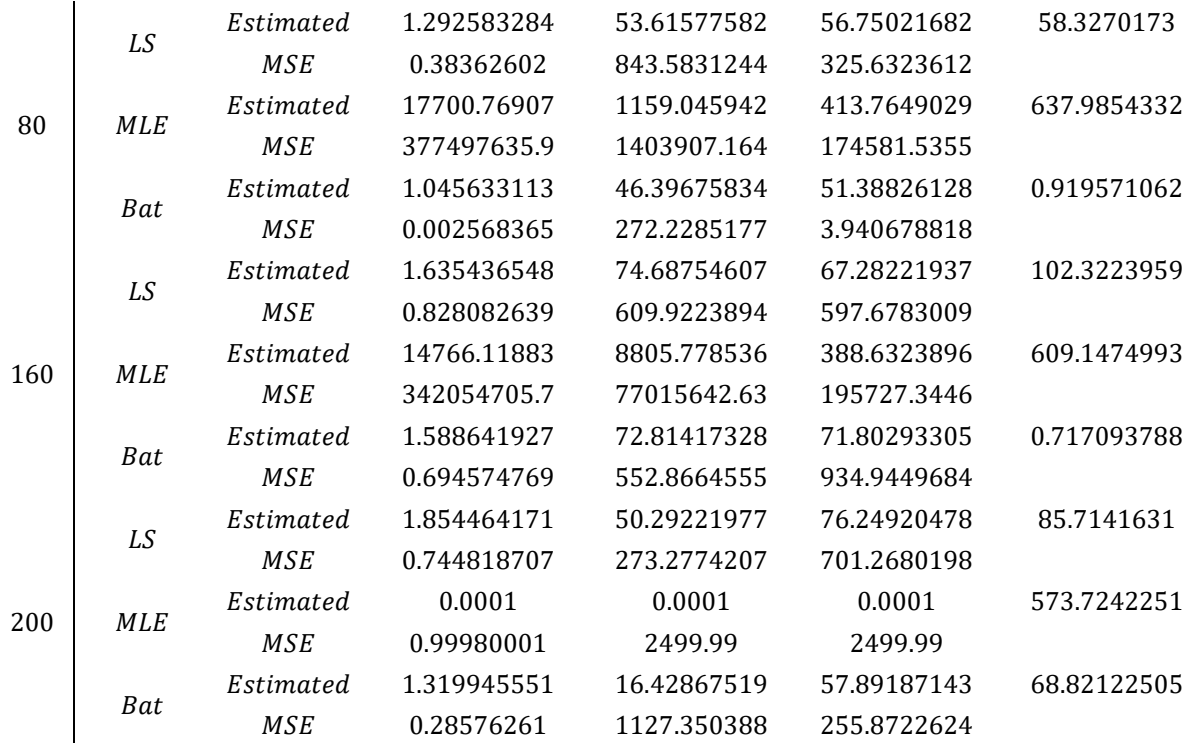

 $0.45$ 

 $0.4$ 

 $0.35$ 

 $0.3$ 

 $\left.\rightleftharpoons$  0.25  $0.2$ 

> $0.15$  $0.1$

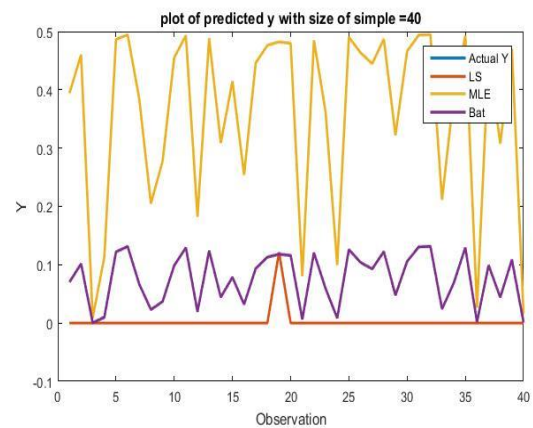

**Figure 1-**Comparative BAT, MLE and LS methods **Figure 2-** Comparative BAT, MLE and LS methods

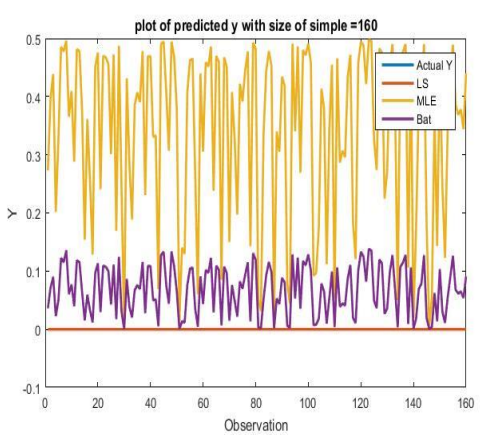

 $0.05$  $10$  $12$  $14$ 16  $18$  $\overline{20}$  $6\phantom{a}$  $\bf{8}$ Observation

plot of predicted y with size of simple =20

Actual Y

LS<br>MLE

 $R_{\rm B}$ 

for MGH09 model when of sample size= $20$  for MGH09 model when of sample size= $40$ 

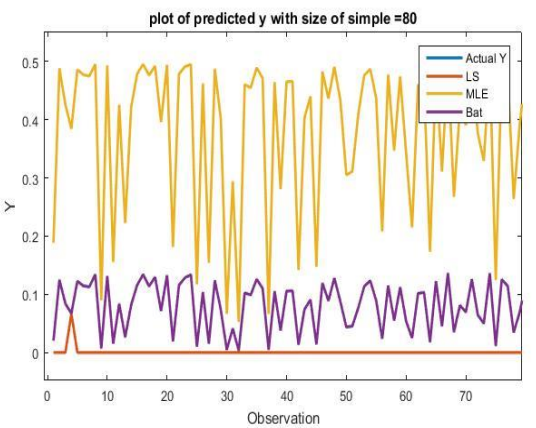

**Figure 3-** Comparative BAT, MLE and LS methods **Figure 4-** Comparative BAT, MLE and LS methods for MGH09model when of sample size=80 for MGH09 model when of sample size=160

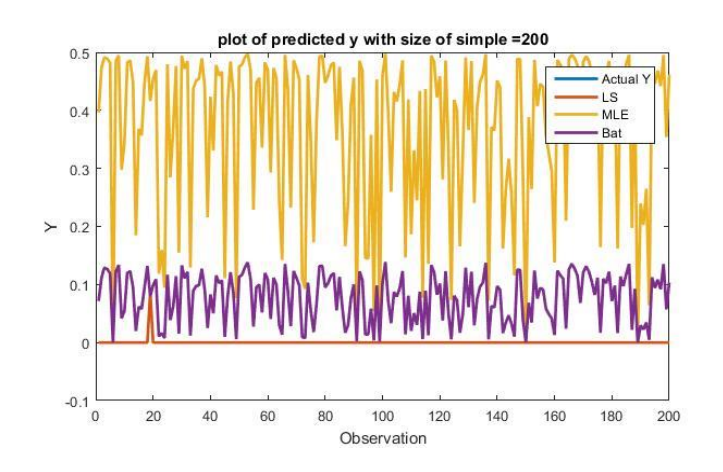

**Figure 5-** Comparative BAT, MLE and LS methods for MGH09 model when of sample size=200

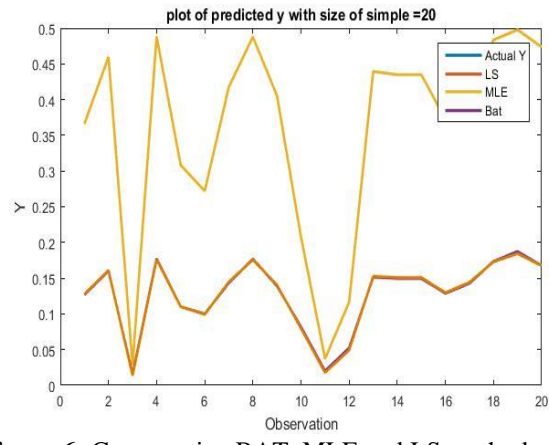

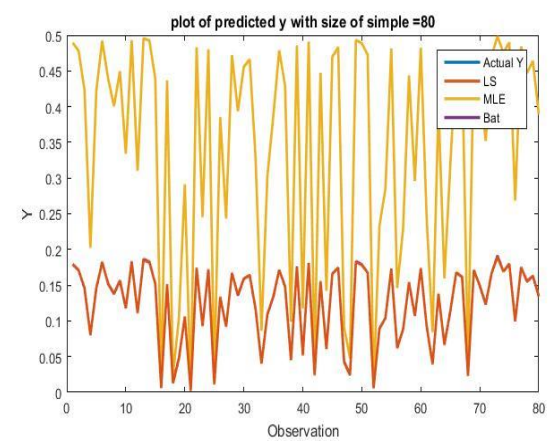

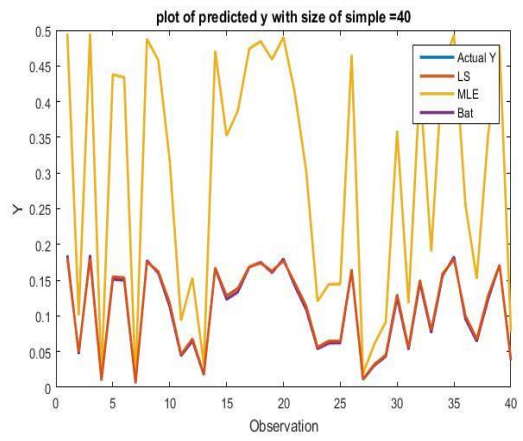

**Figure 6-** Comparative BAT, MLE and LS methods **Figure 7-**Comparative BAT, MLE and LS methods for MGH09model when of sample size=20 methods for MGH09 model when of sample size=40

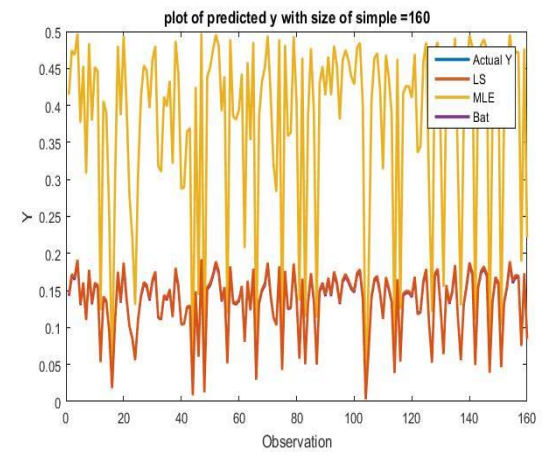

**Figure 8-**Comparative BAT, MLE and LS methods **Figure 9-** Comparative BAT, MLE and LS methods for MGH09model when of sample size=80for MGH09 model when of sample size=160

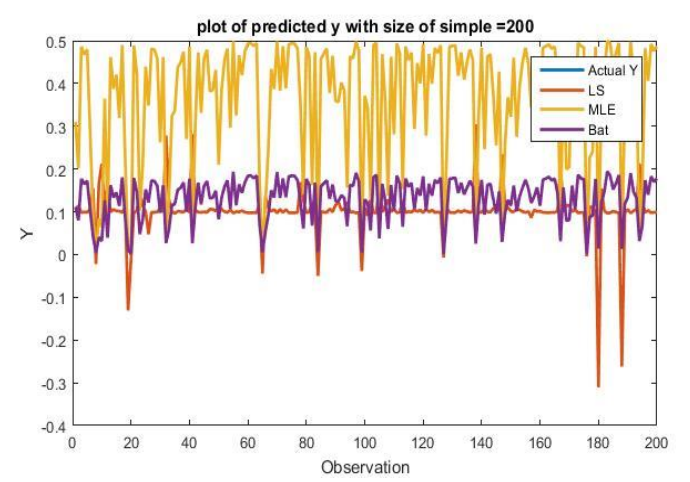

**Figure 10-** Comparative BAT, MLE and LS methods for MGH09 model when of sample size=200

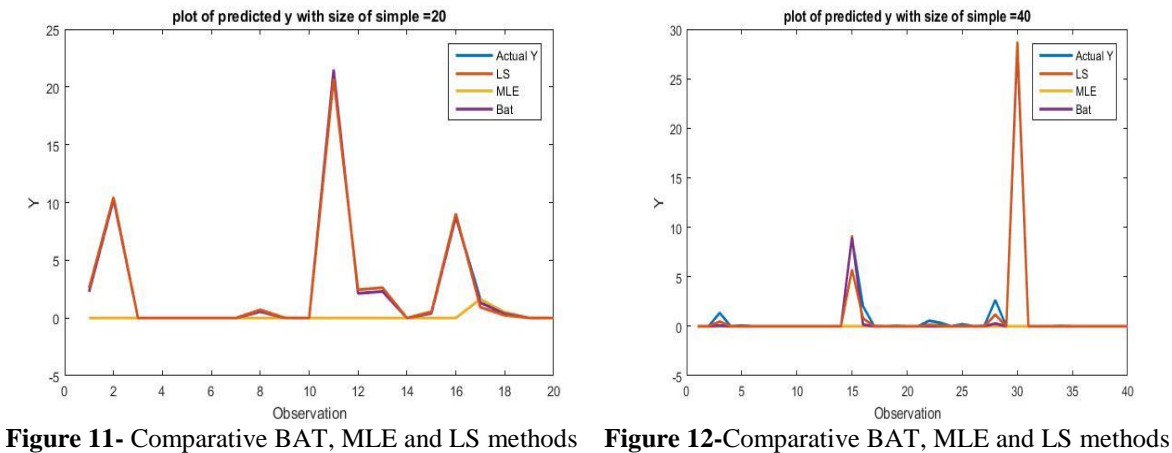

for Meyer4 model when of sample size= $20$  for Meyer4 model when of sample size= $40$ 

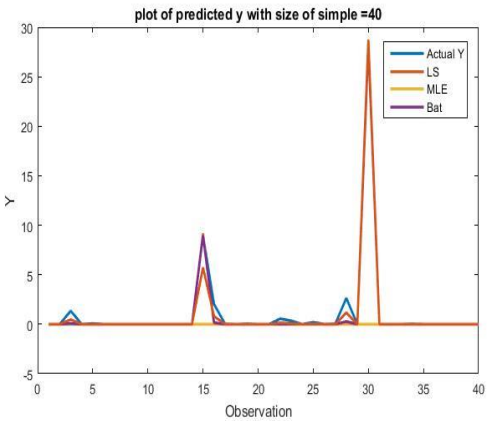

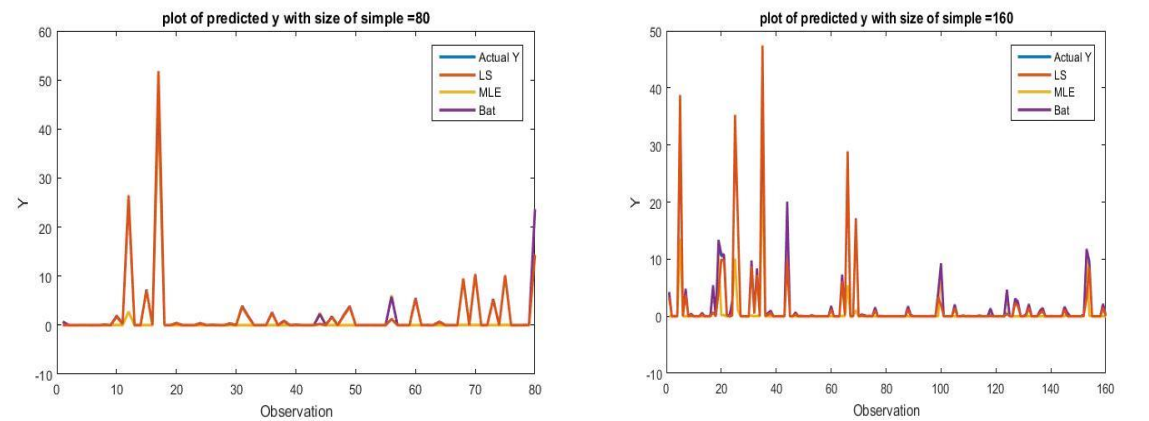

**Figure 13-** Comparative BAT, MLE and LS methods **Figure 14-**Comparative BAT, MLE and LS methods for Meyer4 model when of sample size=80for Meyer4 model when of sample size=160

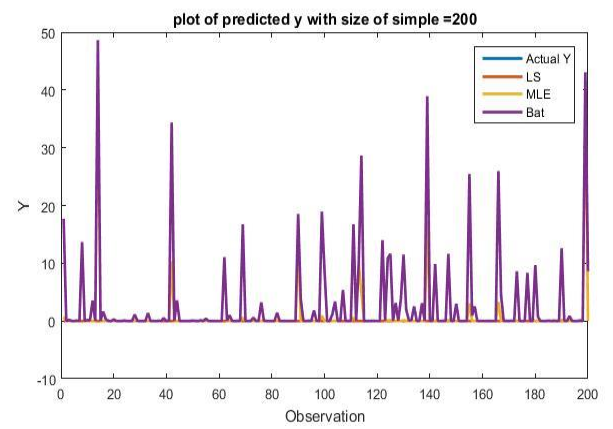

**Figure 15-** Comparative BAT, MLE and LS methodsfor Meyer4 model when of sample size=200

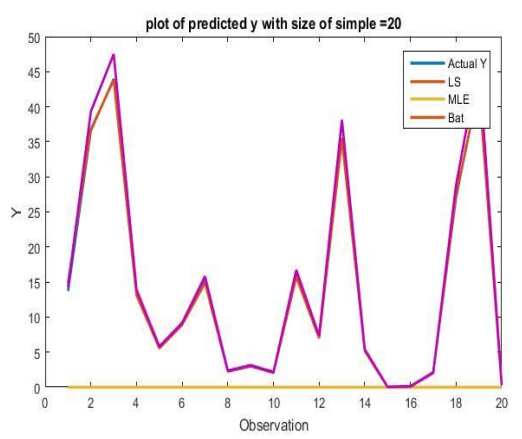

**Figure 16-** Comparative BAT, MLE and LS methods **Figure 17-** Comparative BAT, MLE and LS methods for Meyer4 model when of sample size=20 for Meyer4 model when of sample size=40

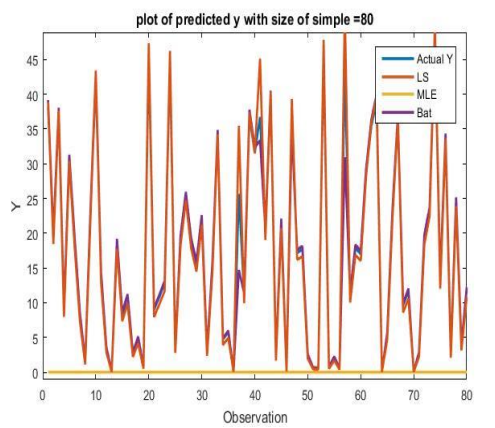

**Figure 18-**Comparative BAT, MLE and LS methods **Figure 19-** Comparative BAT, MLE and LS for Meyer4 model when of samplesize=80 for Meyer4 model when of sample size=160

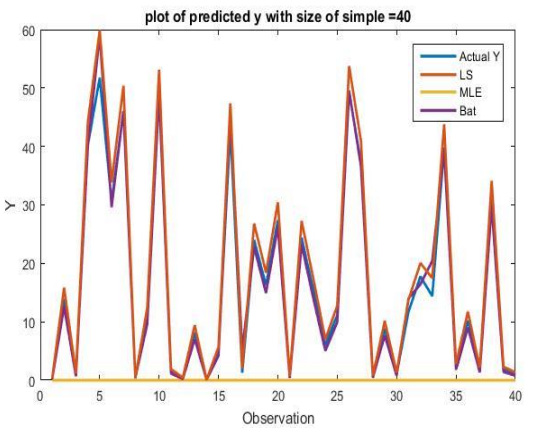

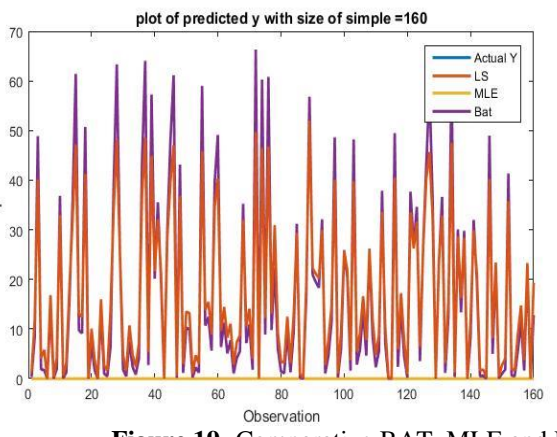

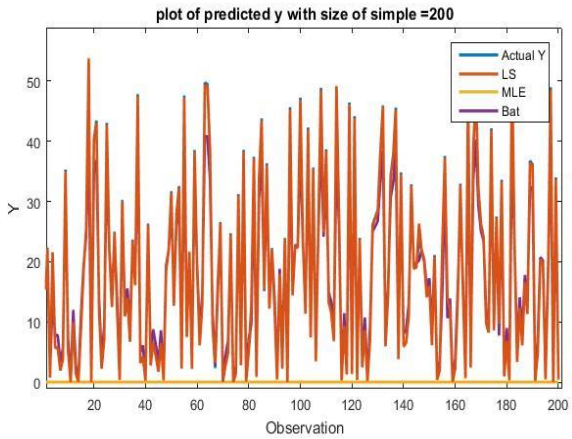

**Figure 20-** Comparative BAT, MLE and LS methods for Meyer4 model when of sample size=200

## **7.CONCLUSIONS**

In this paper, BAT Algorithm has been utilized as an alternative approach for estimating the parameters of nonlinear regression models. Two types of nonlinear regression models Meyer4, and MGH09 are used, which have a different number of parameters . A simulation analysis is employed to investigate and compare the performance of the proposed methods. The results have been shown that the BAT Algorithm delivers good results compared to the classical estimator of LS and MLE methods. Furthermore other studies may be used other algorithms for comparison with the algorithms that used in the research, such as the Artificial Bee or ant Colony algorithms.

#### **References:**

**[1 ]** J. C. Nash, and M.Walker-Smith. "Nonlinear parameter estimation." *An integrated system on BASIC. NY, Basel* 493, 1987.

- **[2] B.** Aşıkgil, and E. Aydın, "Polynomial tapered two-stage least squares method in nonlinear regression." *Applied Mathematics and Computation* 219, no. 18, pp. 9743-9754, 2013.
- **[3]** S. H. Raheem, H. K. Mansor, B. A., Kalaf, and A. N. Salman. "A Comparison for Some of the estimation methods of the Parallel Stress-Strength model In the case of Inverse Rayleigh Distribution." *First International Conference of Computer and Applied Sciences (CAS)*, pp. 22- 27. IEEE, 2019..
- **[4] I.** Křivý, J. Tvrdík, and R. Krpec. "Stochastic algorithms in nonlinear regression." *Computational Statistics & Data Analysis, vol* 33, no. 3, pp. 277-290, 2000.
- **[5]** M. A. Tabataba, J. J. Kengwoung-Keumo, W. M. Eby, S. Bae, U. Manne, M. Fouad, and K. P. Singh. "A new robust method for nonlinear regression." *Journal of biometrics & biostatistics, vol.* 5, no. 5, pp. 211. 2014.
- **[6]** Sun, Yijun, Jin Yao, and Steve Goodison. "Feature selection for nonlinear regression and its application to cancer research." In *Proceedings of the 2015 SIAM International Conference on Data Mining*, 2015, pp. 73-81.
- **[7] B.** Atiya, , A. J. K. Bakheet, I.T. Abbas, M.R.A. Bakar, L.L. Soon, and M.B. Monsi, 2016, June. Application of simulated annealing to solve multi-objectives for aggregate production planning. In *AIP Conference Proceedings* (Vol. 1739, no. 1, p. 020086).
- **[8] V. S.** Özsoy, M. G. Ünsal, and H. H. Örkcü. "Use of the heuristic optimization in the parameter estimation of generalized gamma distribution: comparison of GA, DE, PSO and SA methods." *Computational Statistics* 35, no. 4, 2020, pp. 1895-1925.
- **[9]** Z. Pan, L. Kang, , J. He, and Y. Liu, , "*An evolutionary approach to adaptive model-building*", In Progress in Evolutionary Computation (pp. 236-244). Springer, Berlin, Heidelberg, 1993.
- [10] M. Kapanoglu, I. Ozan Koc, and S. Erdogmus, "Genetic algorithms in parameter estimation for nonlinear regression models: an experimental forecasting." *Expert systems with applications.* vol. 41, no. 13, pp. 6047-6056, 2014.
- [11] A. Kavousi-Fard, H. Samet, and F. Marzbani. " A new hybrid modified firefly algorithm and support vector regression model for accurate short term load forecasting". *Expert systems with applications*, vol. 41,no. 13, pp. 6047-6056. 2014.
- [12] B. Ahmadi-Nedushan, "Prediction of elastic modulus of normal and high strength concrete using ANFIS and optimal nonlinear regression models." *Construction and Building Materials*, vol 36, pp. 665-673, 2012.
- [13] B. A. Kalaf, "A New Algorithm to Estimate the Parameters of Nonlinear Regression." In *Journal of Physics: Conference Series*, vol. 1879, no. 3, p. 032042. IOP Publishing, 2021.
- [14] S. Yılmaz,, and E. U. Küçüksille, "A new modification approach on bat algorithm for solving optimization problems". *Applied Soft Computing*, vol. *28*, pp. 259-275, 2015.
- [15] Kowalik, J.S., and M. R. Osborne, "*Methods for Unconstrained Optimization Problems*" New York, NY: Elsevier North-Holland. 1978
- [16] R. R Meyer,., and P. M Roth, "Modified damped least squares: an algorithm for non-linear Estimation". IMA Journal of Applied Mathematics, vol. 9*, no.*4, *pp* 218-233, 1972.
- [17] X. S. Yang, and S. Deb "Engineering optimisation by cuckoo search". *International Journal of Mathematical Modelling and Numerical Optimisation*, vol. 1, no. 4, pp 330-343, 2010.